#### IA159 Formal Verification Methods Verification via Automata, Symbolic Execution, and Interpolation

Jan Strejček

Faculty of Informatics Masaryk University

- **basic principle**
- **n** interpolation
- $\blacksquare$  example

Focus ULTIMATE Avfomeser

#### Sources

- M. Heizmann, J. Hoenicke, A. Podelski: Software Model Checking for People Who Love Automata, CAV 2013.
- M. Heizmann, J. Hoenicke, A. Podelski: Termination Analysis by Learning Terminating Programs, CAV 2014.

Special thanks to M. Heizmann for providing me his slides.

#### New view on programs

A program defines a language over program statements.

- $\blacksquare$  alphabet = the set of program statements
- $\blacksquare$  finite automaton = control flow graph
- $\blacksquare$  accepting states = error locations

#### New view on programs

A program defines a language over program statements.

 $\blacksquare$  alphabet = the set of program statements  $\blacksquare$  finite automaton = control flow graph  $\blacksquare$  accepting states = error locations  $z:0$  $x: = 0$ while x<20 { if i!= $0$  then  $z++$  $x++$ } assert(z<=5) 0 1 2 3 4) $\leftarrow$ <sub>7++</sub> (5 6 Err  $z:=0$  $x:=0$  $x>=20$ x<20  $i=0$   $\bigwedge$   $i!=0$  $x +$ z>5

IA159 Formal Verification Methods: Verification via Automata, Symbolic Execution, and Interpolation 4/48

 $z+$ 

#### such an automaton accepts error traces

not all error traces are feasible

#### The goal

To decide whether there exists a feasible error trace accepted by the automaton.

The program is correct iff all error traces accepted by the automaton are infeasible.

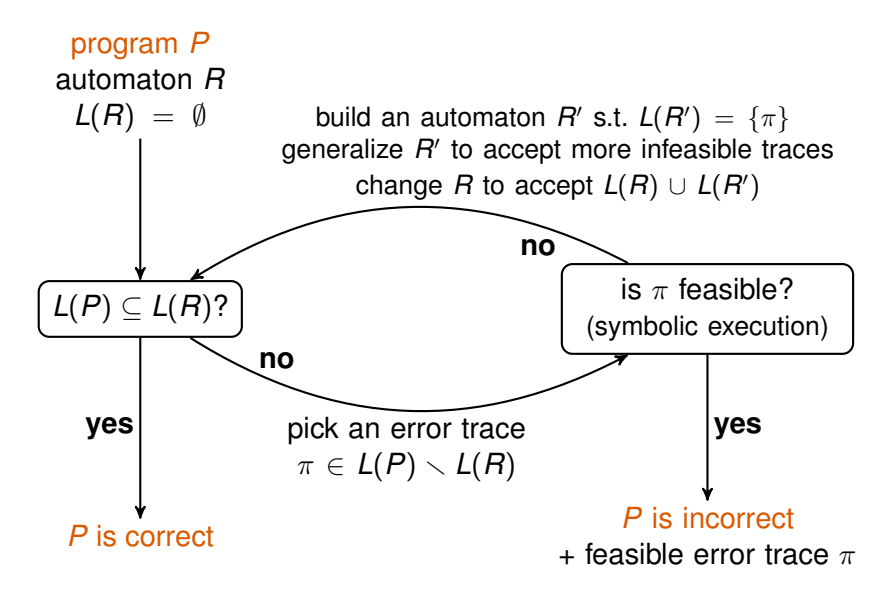

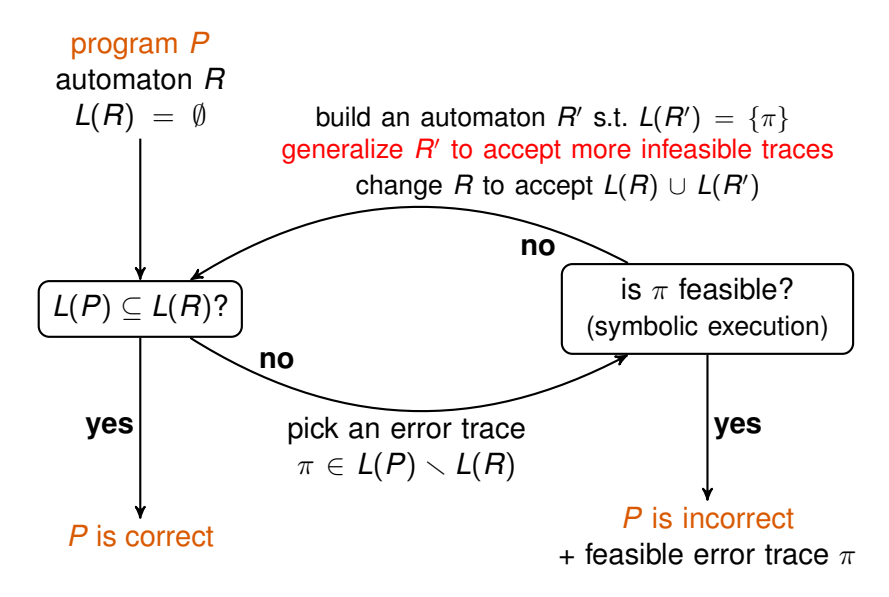

IA159 Formal Verification Methods: Verification via Automata, Symbolic Execution, and Interpolation 7/48

*Let* ϕ, ψ *be two first-order formulae such that* ϕ =⇒ ψ*. Then there exists a first order-formula* θ *called interpolant such that*

**all non-logical symbols in**  $\theta$  **occur in both**  $\varphi$  **and**  $\psi$ .

 $\Box \varphi \implies \theta \implies \psi.$ 

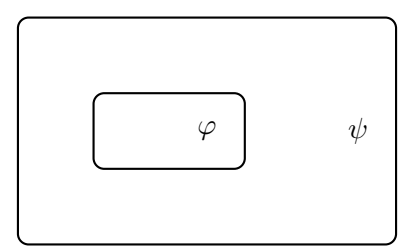

*Let*  $\varphi, \psi$  *be two first-order formulae such that*  $\varphi \implies \psi$ . Then *there exists a first order-formula* θ *called interpolant such that*

**all non-logical symbols in**  $\theta$  **occur in both**  $\varphi$  **and**  $\psi$ .

 $\Box \varphi \implies \theta \implies \psi.$ 

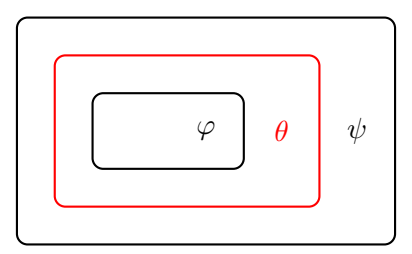

*Let* ϕ, ψ *be two first-order formulae such that* ϕ =⇒ ψ*. Then there exists a first order-formula* θ *called interpolant such that*

**all non-logical symbols in**  $\theta$  **occur in both**  $\varphi$  **and**  $\psi$ .

$$
\blacksquare \, \, \varphi \implies \theta \implies \psi.
$$

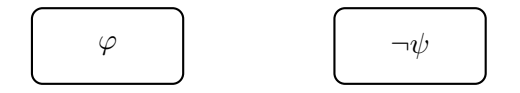

*Let* ϕ, ψ *be two first-order formulae such that* ϕ =⇒ ψ*. Then there exists a first order-formula* θ *called interpolant such that*

**all non-logical symbols in**  $\theta$  **occur in both**  $\varphi$  **and**  $\psi$ .

 $\Box \varphi \implies \theta \implies \psi.$ 

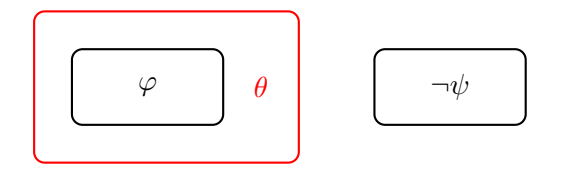

#### Example: program

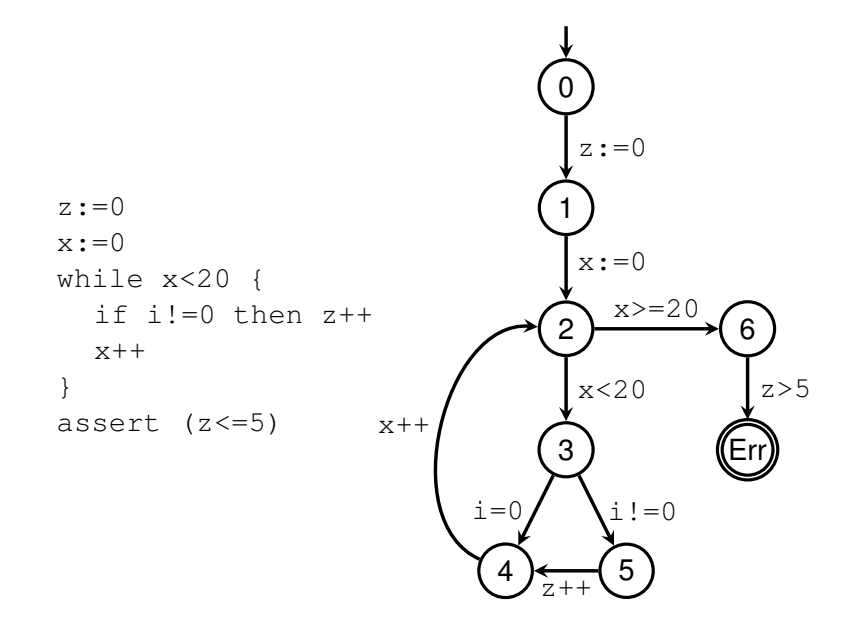

#### Example: error path

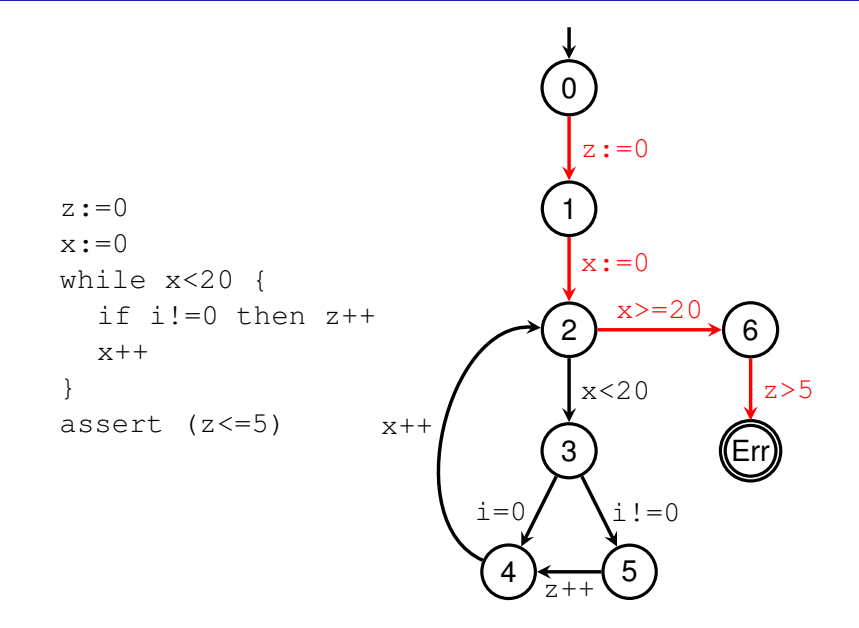

IA159 Formal Verification Methods: Verification via Automata, Symbolic Execution, and Interpolation 13/48

#### Example: error path

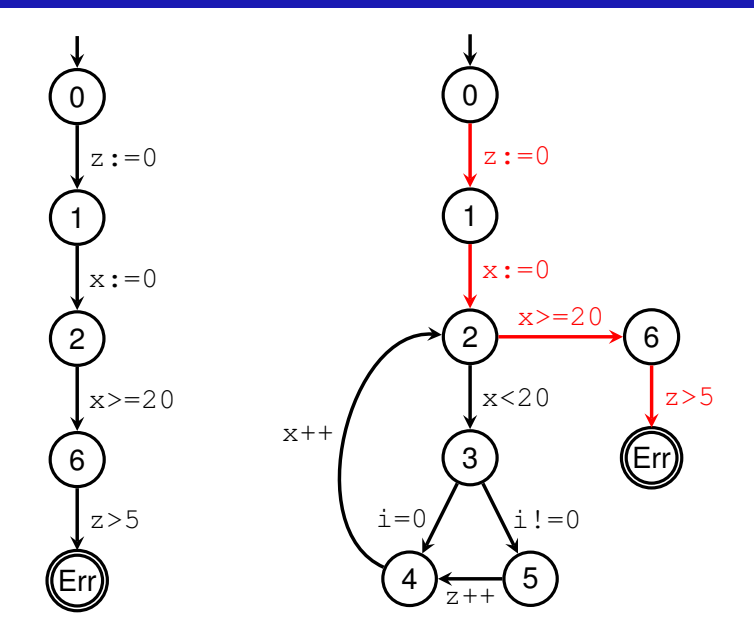

IA159 Formal Verification Methods: Verification via Automata, Symbolic Execution, and Interpolation 14/48

#### Example: feasability analysis

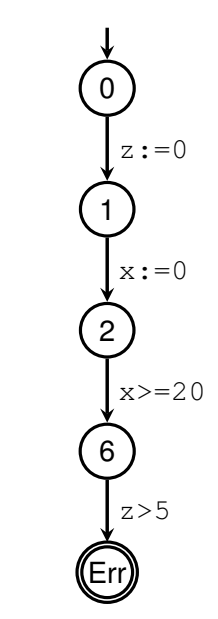

symbolic execution produces *z* = 0 ∧ *x* = 0 ∧ *x* ≥ 20 ∧ *z* > 5 ≡ false

 $\implies$  the error trace is infeasible

IA159 Formal Verification Methods: Verification via Automata, Symbolic Execution, and Interpolation 15/48

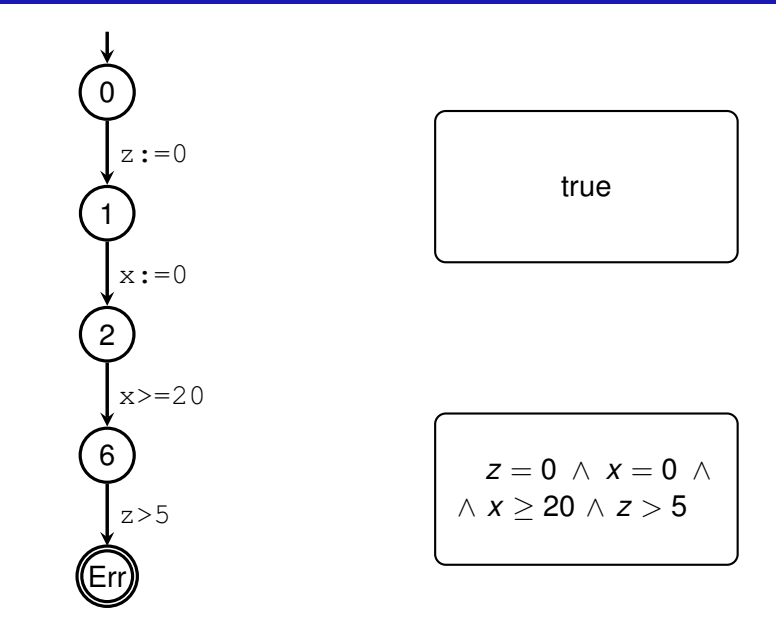

IA159 Formal Verification Methods: Verification via Automata, Symbolic Execution, and Interpolation 16/48

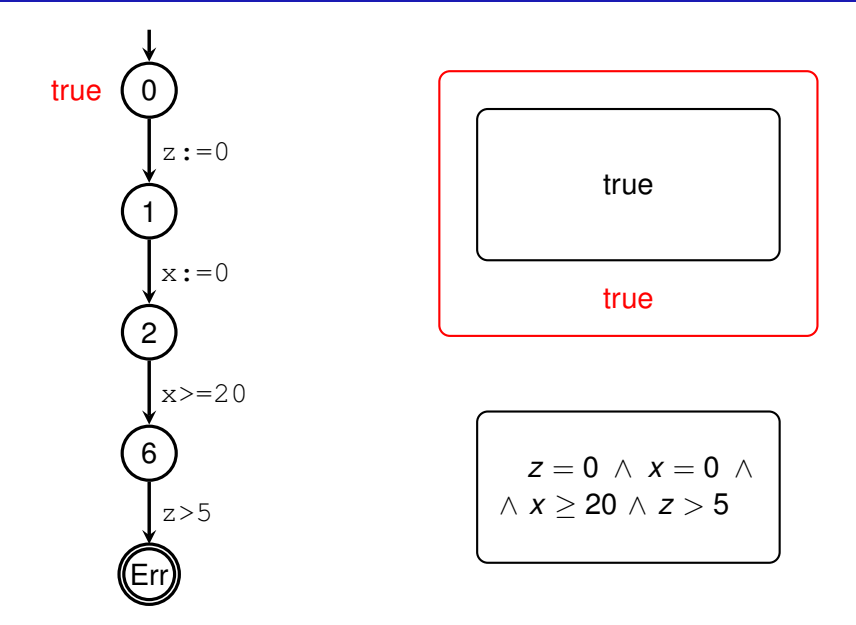

IA159 Formal Verification Methods: Verification via Automata, Symbolic Execution, and Interpolation 17/48

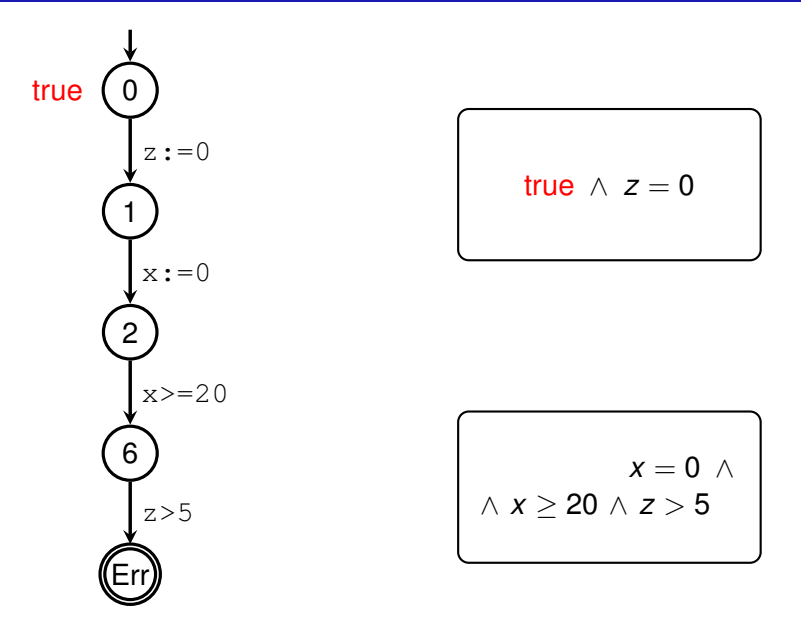

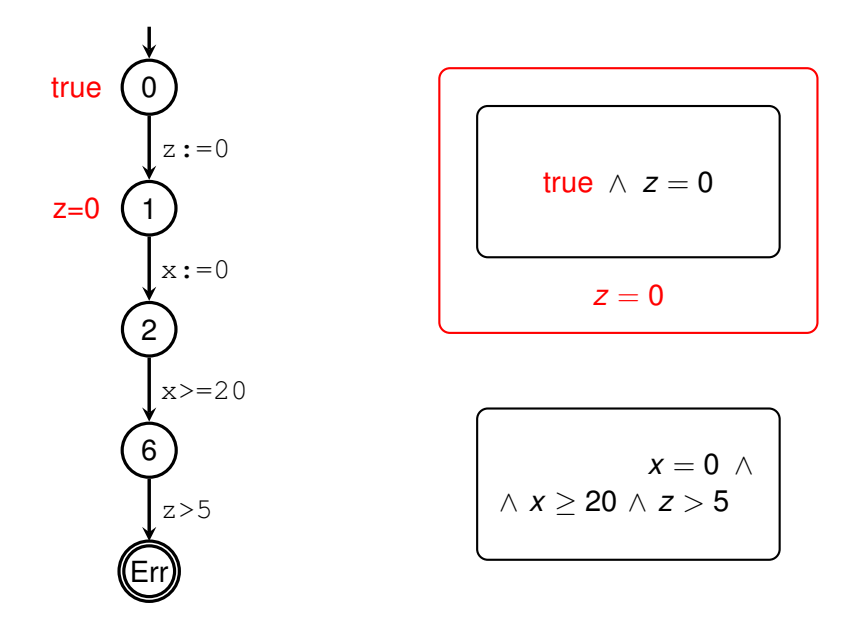

IA159 Formal Verification Methods: Verification via Automata, Symbolic Execution, and Interpolation 19/48

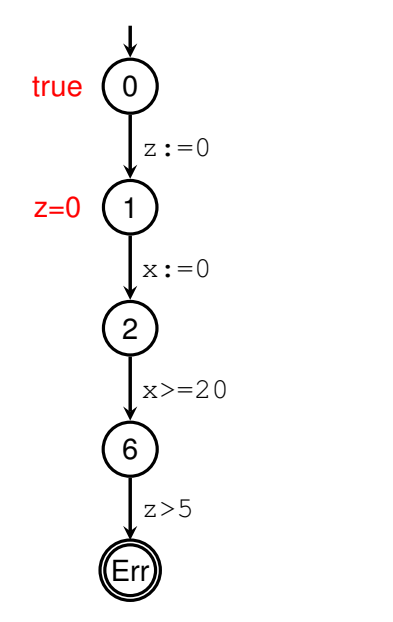

$$
z=0 \ \land \ x=0
$$

$$
x \geq 20 \land z > 5
$$

IA159 Formal Verification Methods: Verification via Automata, Symbolic Execution, and Interpolation 20/48

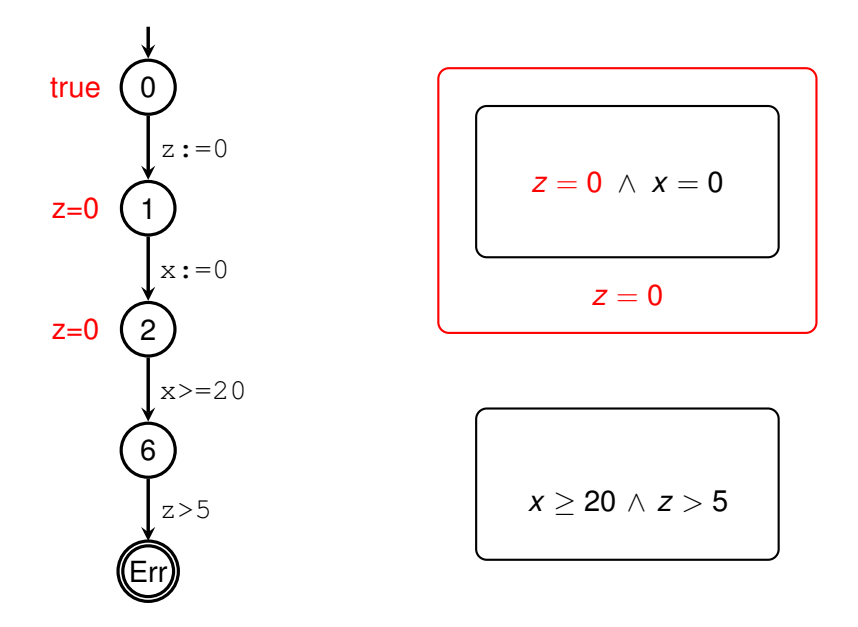

IA159 Formal Verification Methods: Verification via Automata, Symbolic Execution, and Interpolation 21/48

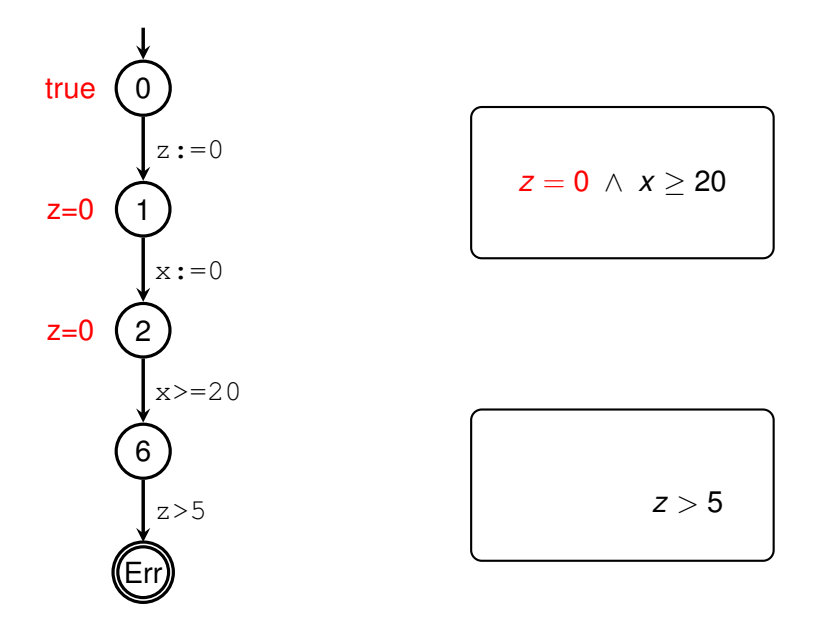

IA159 Formal Verification Methods: Verification via Automata, Symbolic Execution, and Interpolation 22/48

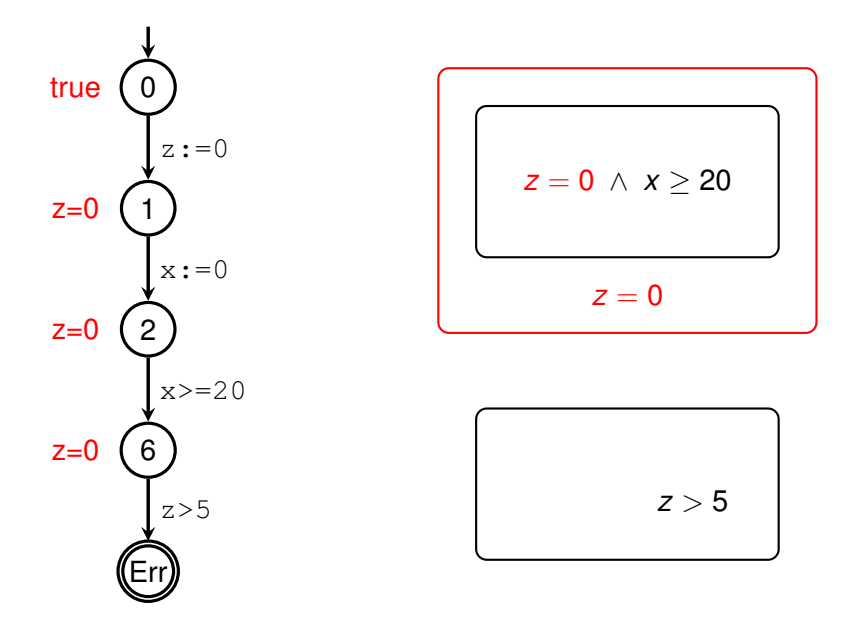

IA159 Formal Verification Methods: Verification via Automata, Symbolic Execution, and Interpolation 23/48

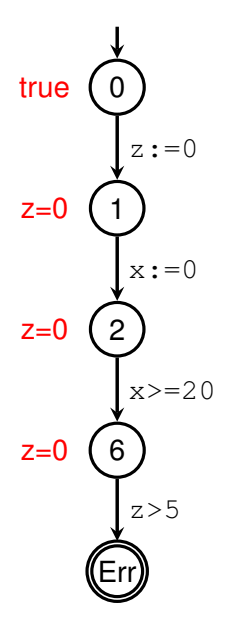

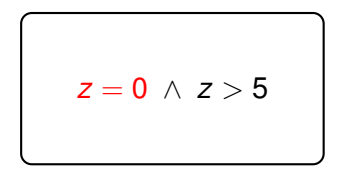

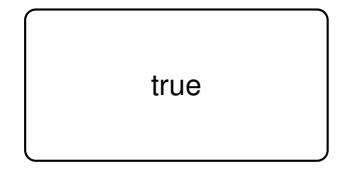

IA159 Formal Verification Methods: Verification via Automata, Symbolic Execution, and Interpolation 24/48

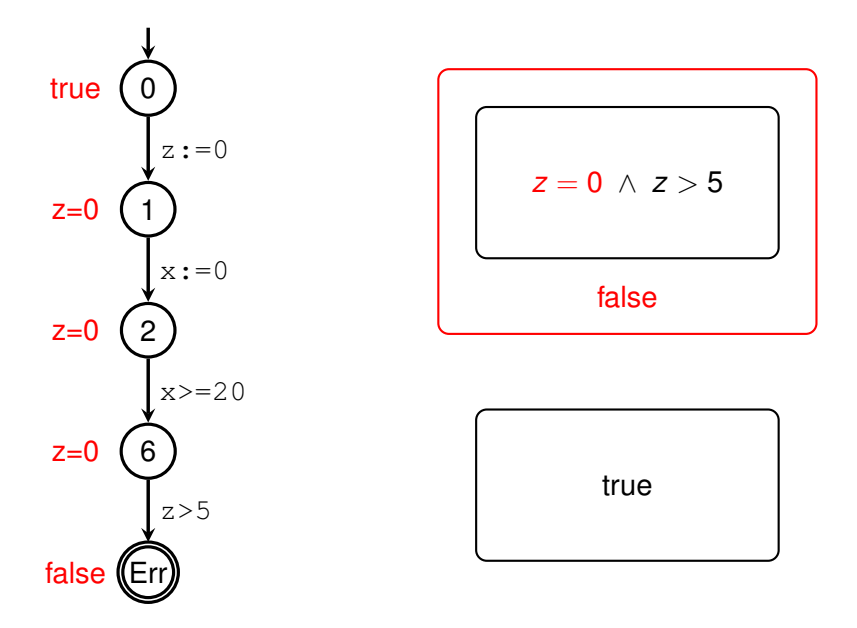

IA159 Formal Verification Methods: Verification via Automata, Symbolic Execution, and Interpolation 25/48

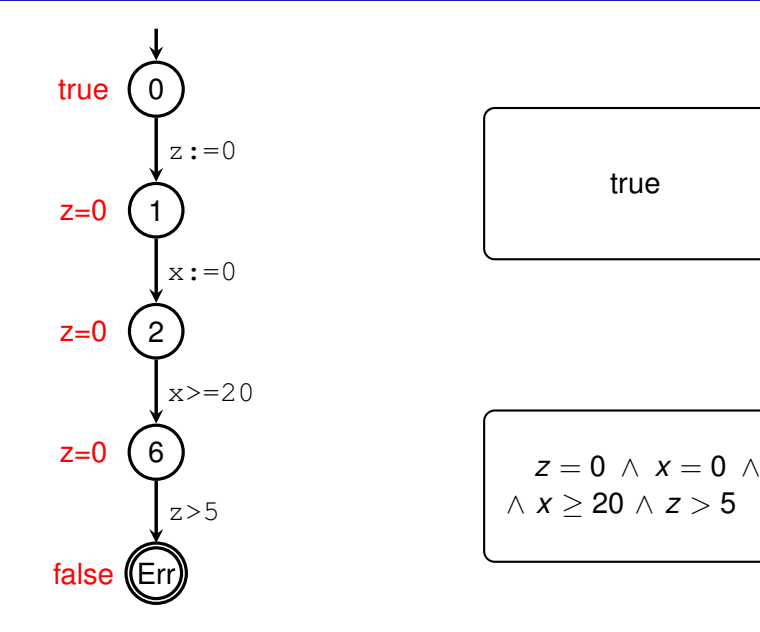

IA159 Formal Verification Methods: Verification via Automata, Symbolic Execution, and Interpolation 26/48

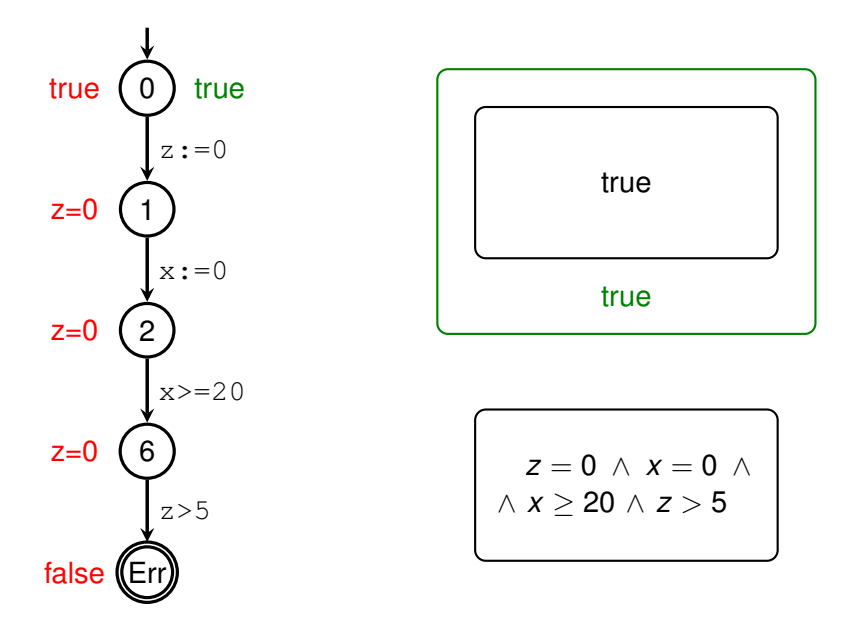

IA159 Formal Verification Methods: Verification via Automata, Symbolic Execution, and Interpolation 27/48

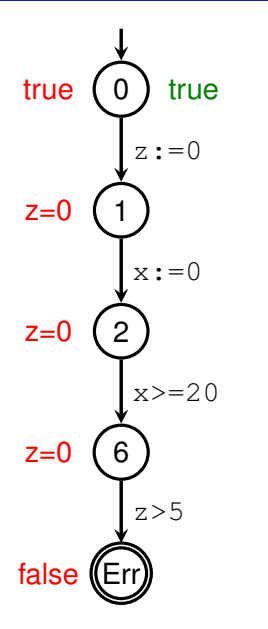

$$
\mathsf{true} \wedge z = 0
$$

$$
x = 0 \wedge x
$$
  
 
$$
\wedge x \ge 20 \wedge z > 5
$$

IA159 Formal Verification Methods: Verification via Automata, Symbolic Execution, and Interpolation 28/48

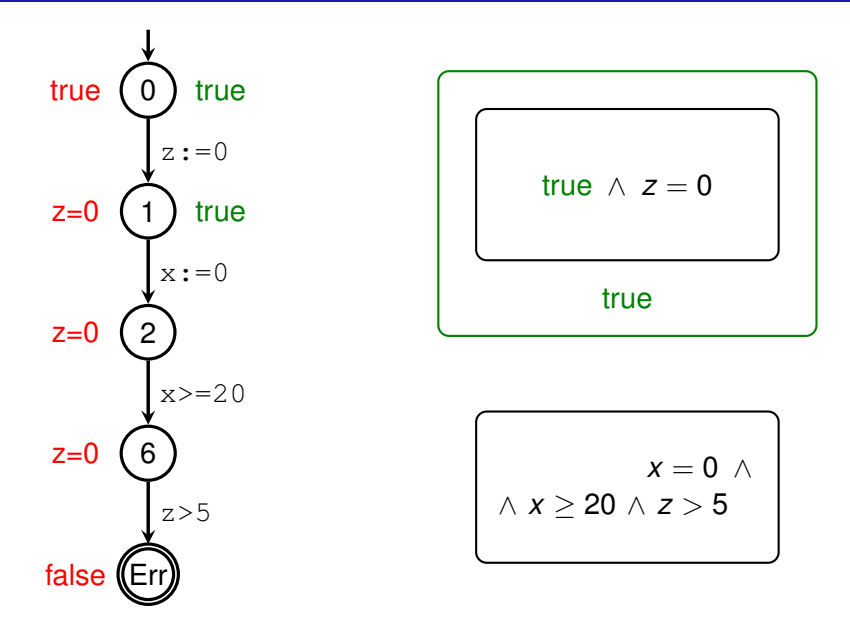

IA159 Formal Verification Methods: Verification via Automata, Symbolic Execution, and Interpolation 29/48

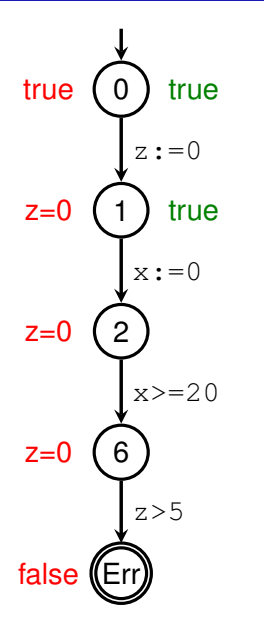

$$
\mathsf{true} \wedge x = 0
$$

$$
x \geq 20 \land z > 5
$$

IA159 Formal Verification Methods: Verification via Automata, Symbolic Execution, and Interpolation 30/48

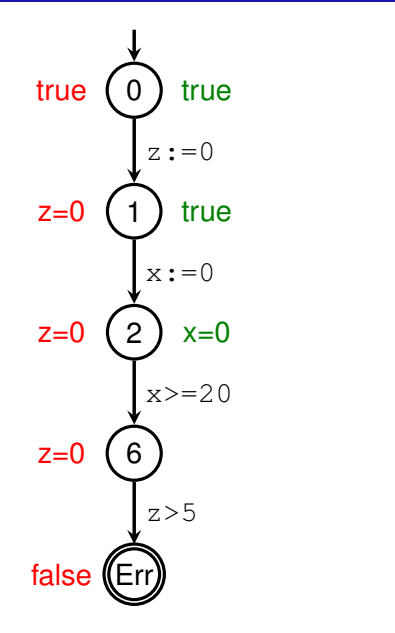

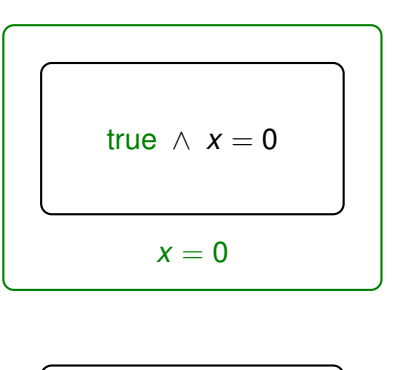

$$
x\geq 20\,\wedge\,z>5
$$

IA159 Formal Verification Methods: Verification via Automata, Symbolic Execution, and Interpolation 31/48

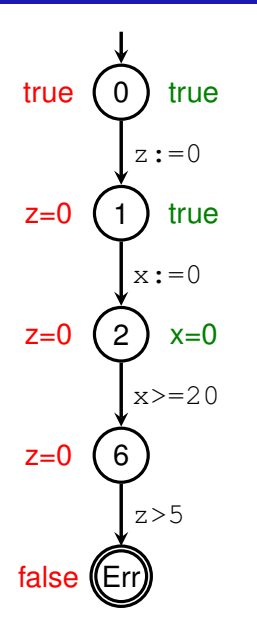

$$
x = 0 \ \land \ x \geq 20
$$

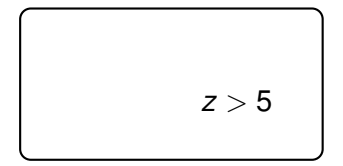

IA159 Formal Verification Methods: Verification via Automata, Symbolic Execution, and Interpolation 32/48

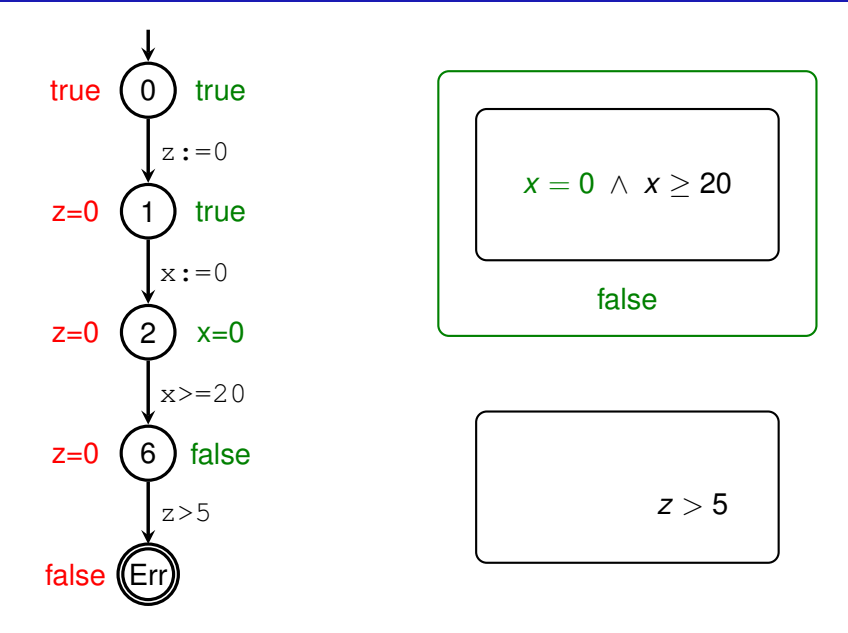

IA159 Formal Verification Methods: Verification via Automata, Symbolic Execution, and Interpolation 33/48

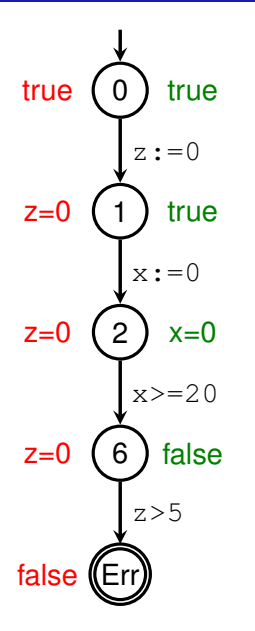

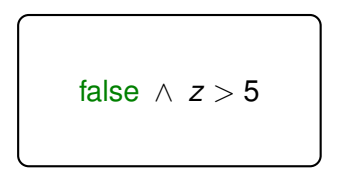

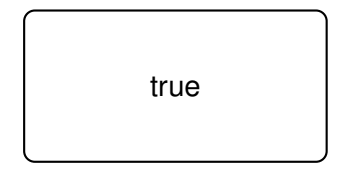

IA159 Formal Verification Methods: Verification via Automata, Symbolic Execution, and Interpolation 34/48

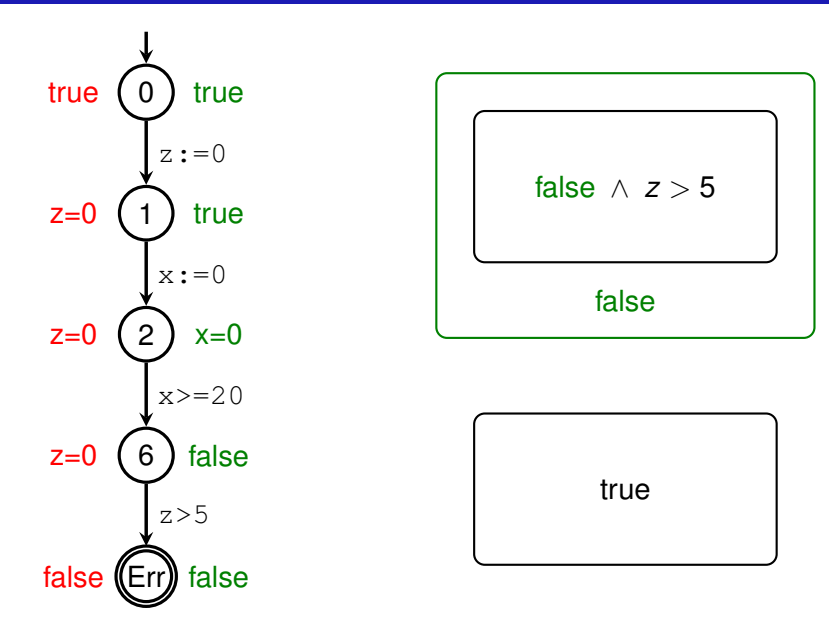

IA159 Formal Verification Methods: Verification via Automata, Symbolic Execution, and Interpolation 35/48

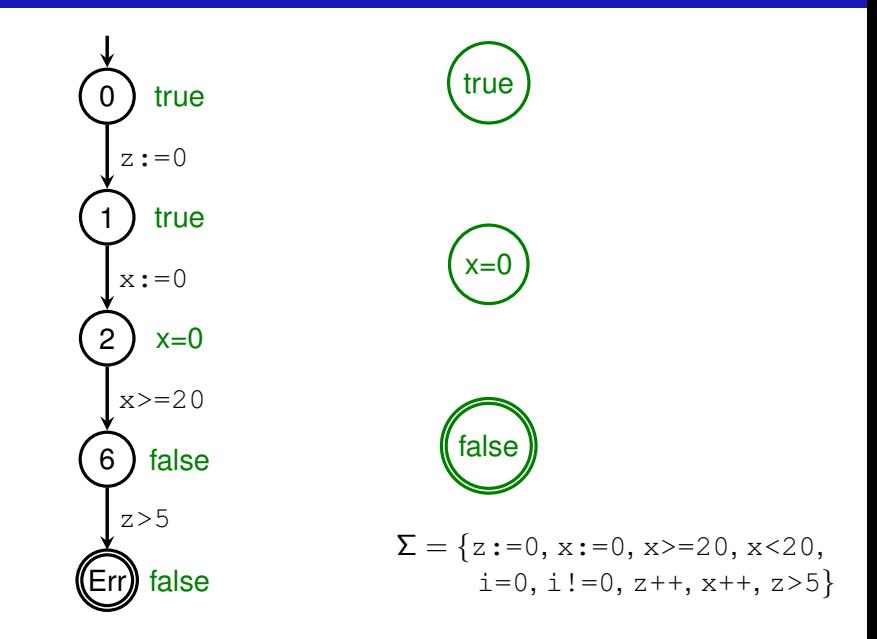

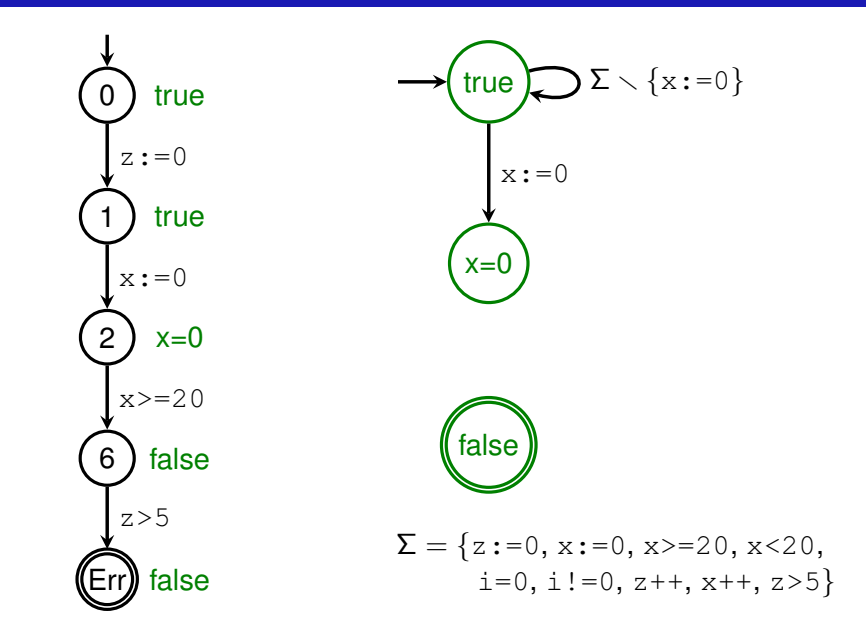

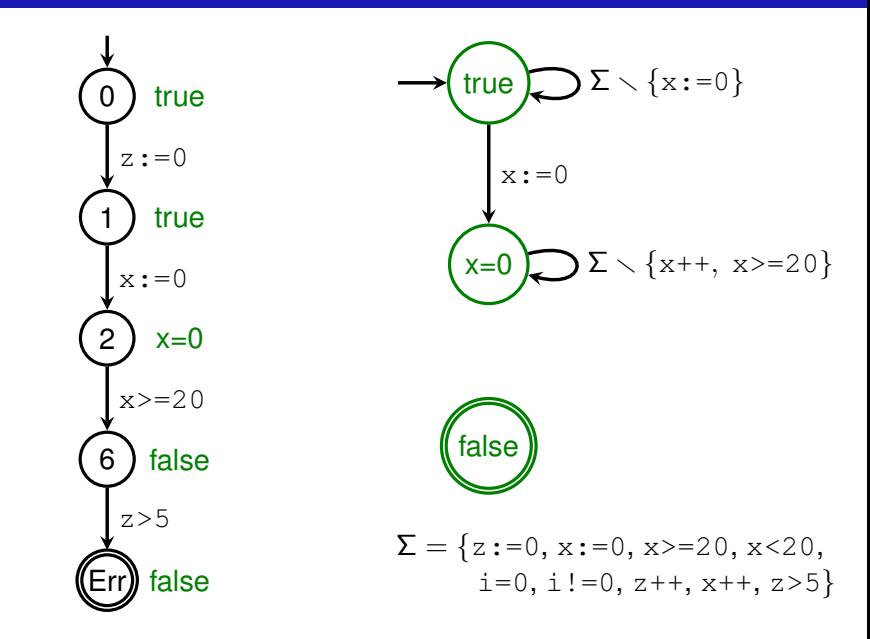

IA159 Formal Verification Methods: Verification via Automata, Symbolic Execution, and Interpolation 38/48

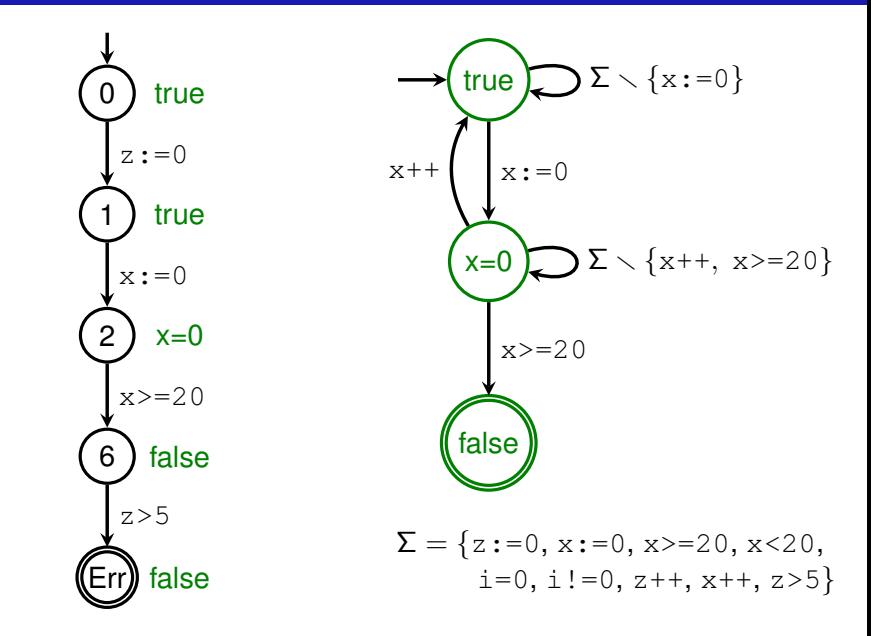

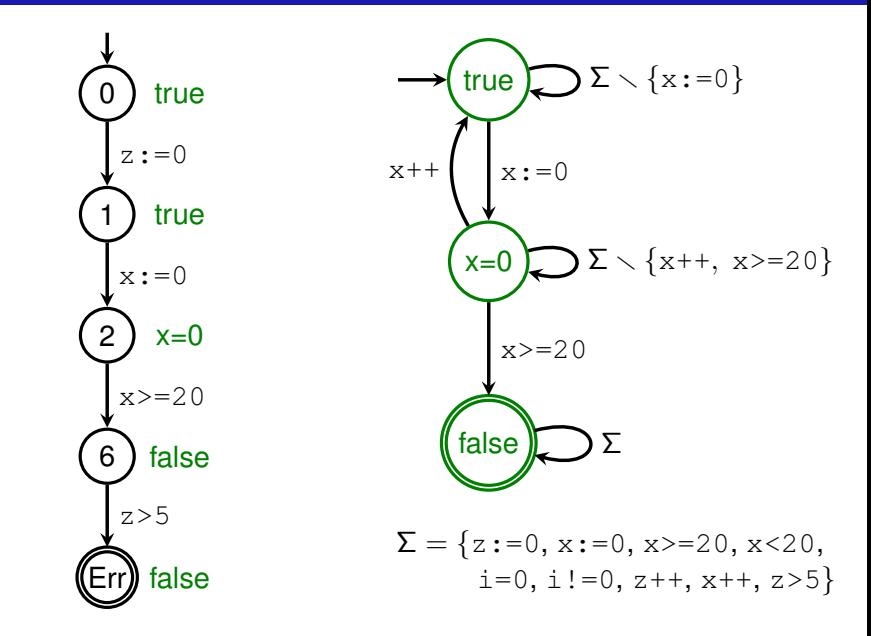

IA159 Formal Verification Methods: Verification via Automata, Symbolic Execution, and Interpolation 40/48

# Example:  $L(P) \subseteq L(R)$ ?

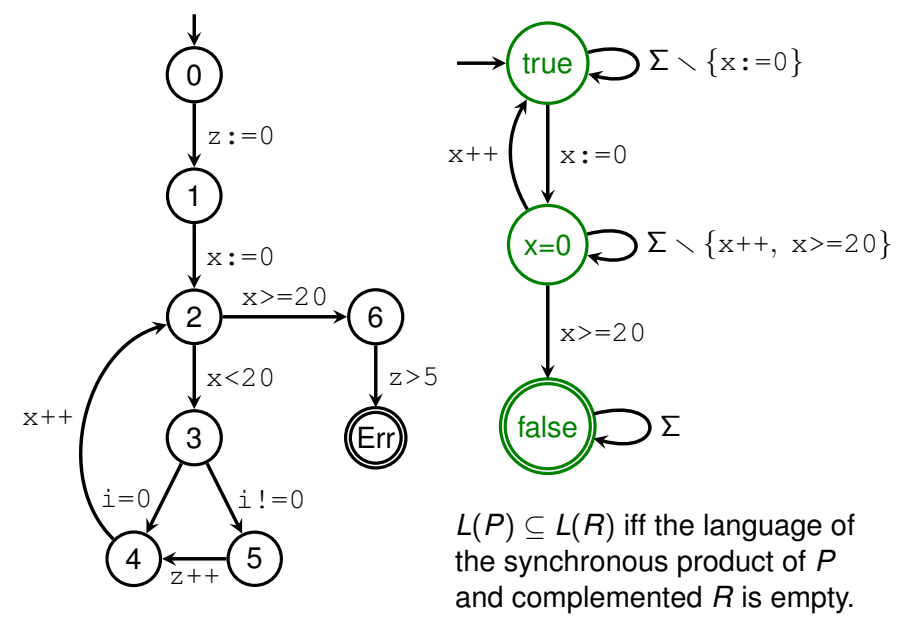

IA159 Formal Verification Methods: Verification via Automata, Symbolic Execution, and Interpolation 41/48

# Example:  $L(P) \subseteq L(R)$ ?

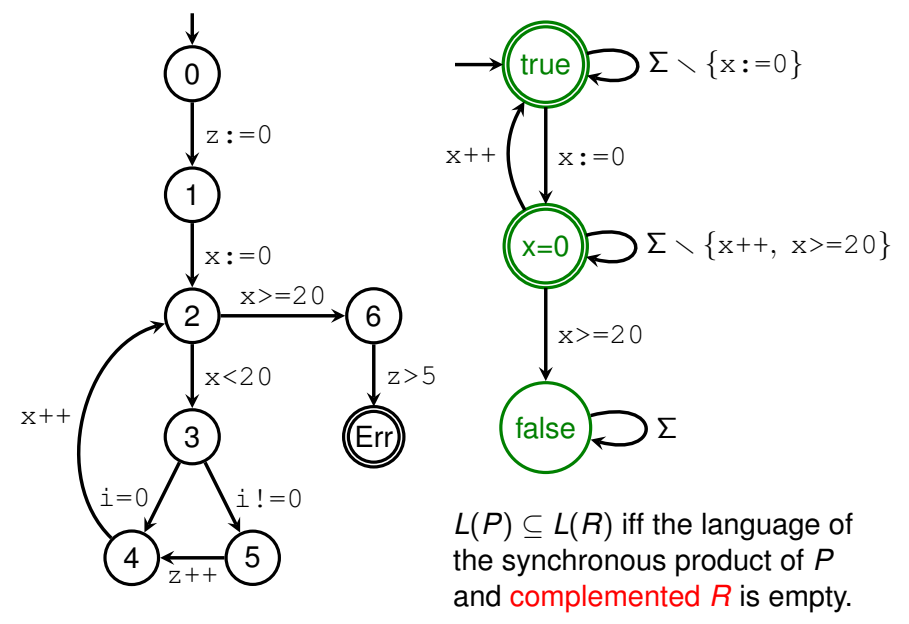

IA159 Formal Verification Methods: Verification via Automata, Symbolic Execution, and Interpolation 42/48

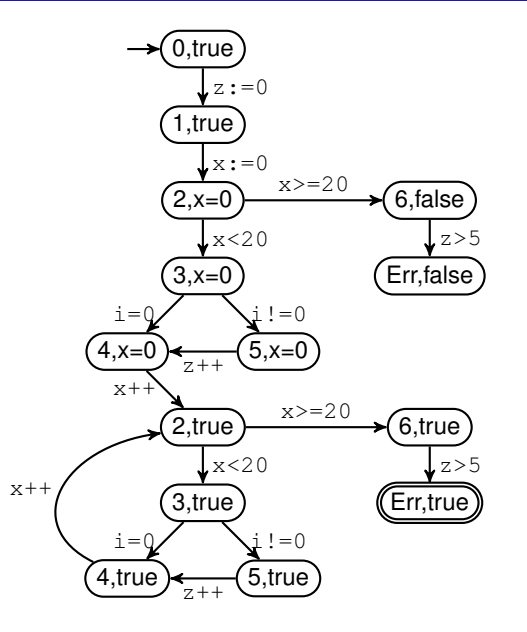

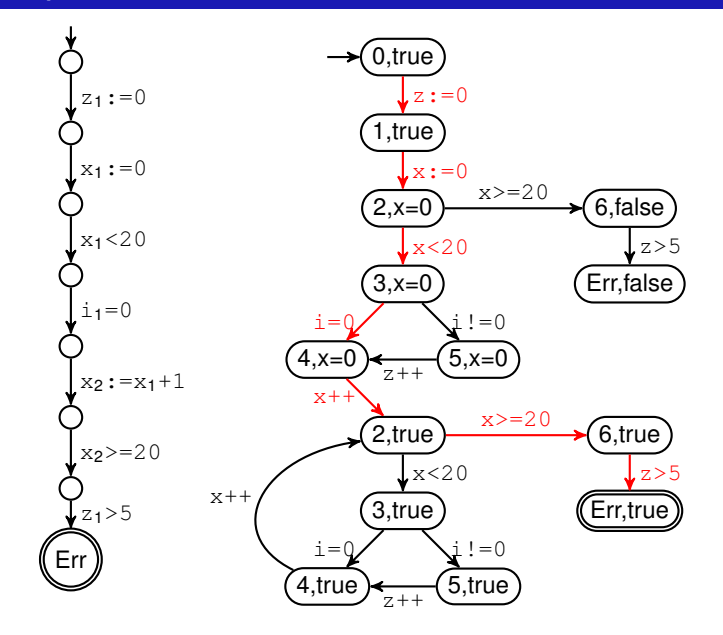

IA159 Formal Verification Methods: Verification via Automata, Symbolic Execution, and Interpolation 44/48

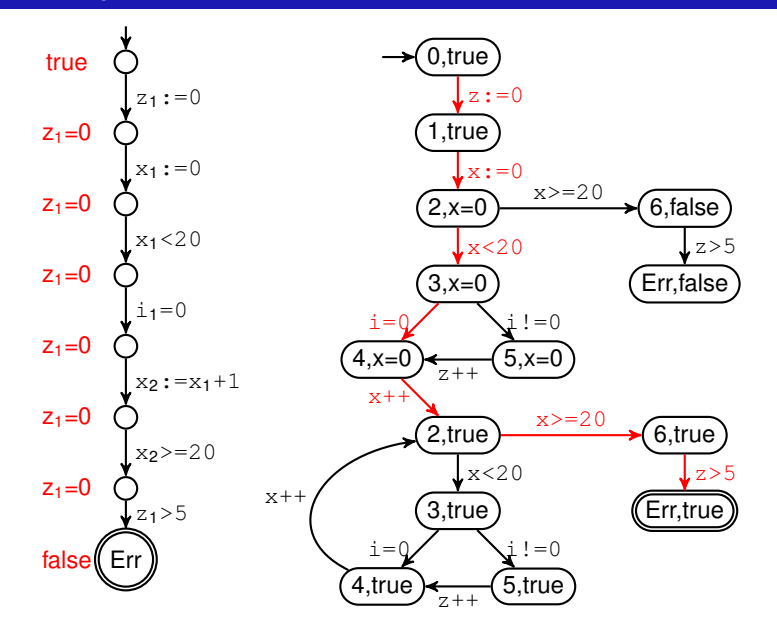

IA159 Formal Verification Methods: Verification via Automata, Symbolic Execution, and Interpolation 45/48

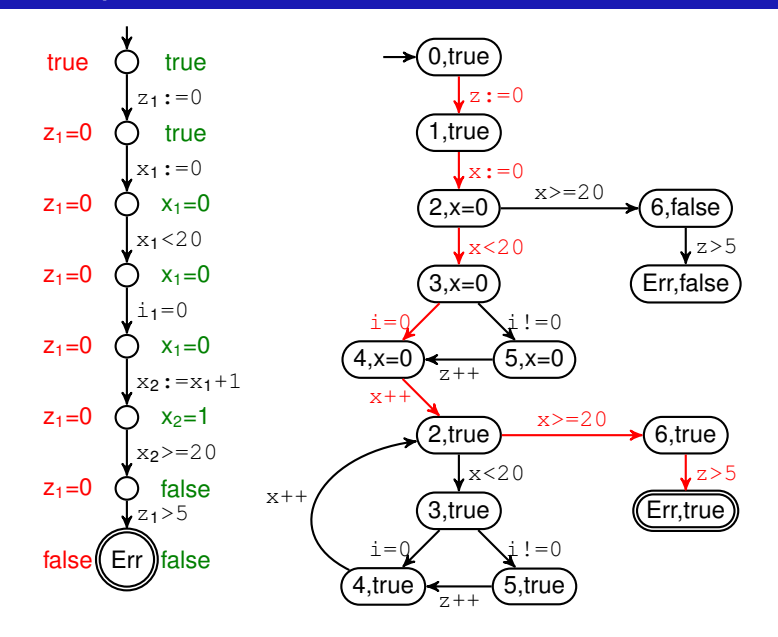

IA159 Formal Verification Methods: Verification via Automata, Symbolic Execution, and Interpolation 46/48

#### **Notes**

- $\blacksquare$  interpolation algorithms exist only for some logics/theories
- **to handle function calls and unbounded recursion, nested** word automata and nested interpolants are needed
- **n** implemented in Ultimate Automizer with numerous optimizations, e.g. on-the-fly complementation and emptiness check of the product
- $\blacksquare$  extensions
	- **for termination analysis: Ultimate Büchi Automizer**
	- for LTL properties: Ultimate LTL Automizer

#### Try it out online:

<https://monteverdi.informatik.uni-freiburg.de/tomcat/Website/>

#### Property-Directed Reachability (PDR/IC3)

- Another approach based on interpolation.
- Very successful in hardware verification (IC3) and popular in software verification.